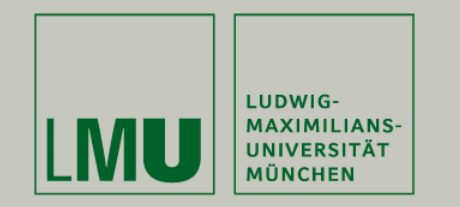

**Jan Schmidt**

- •MNM-Team ([www.mnm-team.org\)](http://www.mnm-team.org/)
- •LMU Munich
- •E-Mail: [jan.schmidt@mnm-team.org](mailto:jan.schmidt@mnm-team.org)
- •19.02.2020

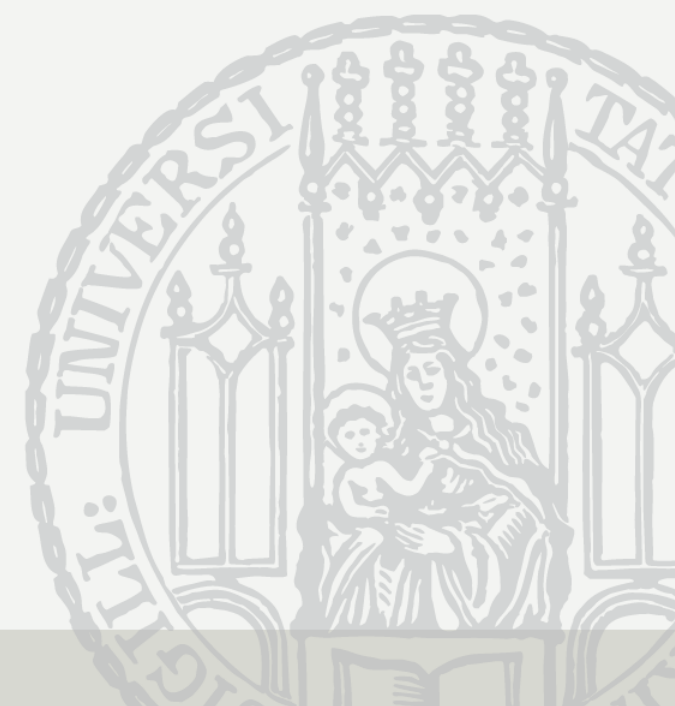

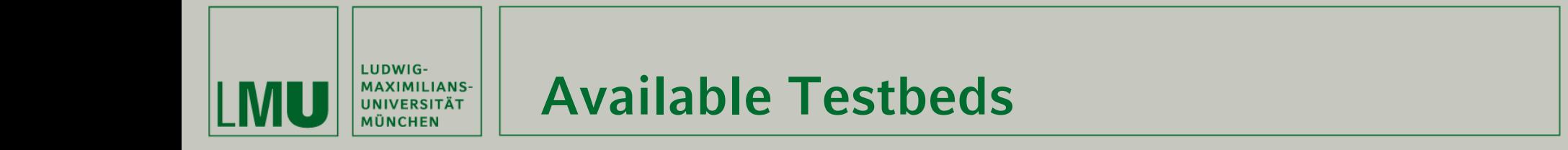

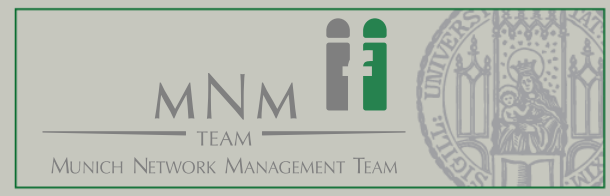

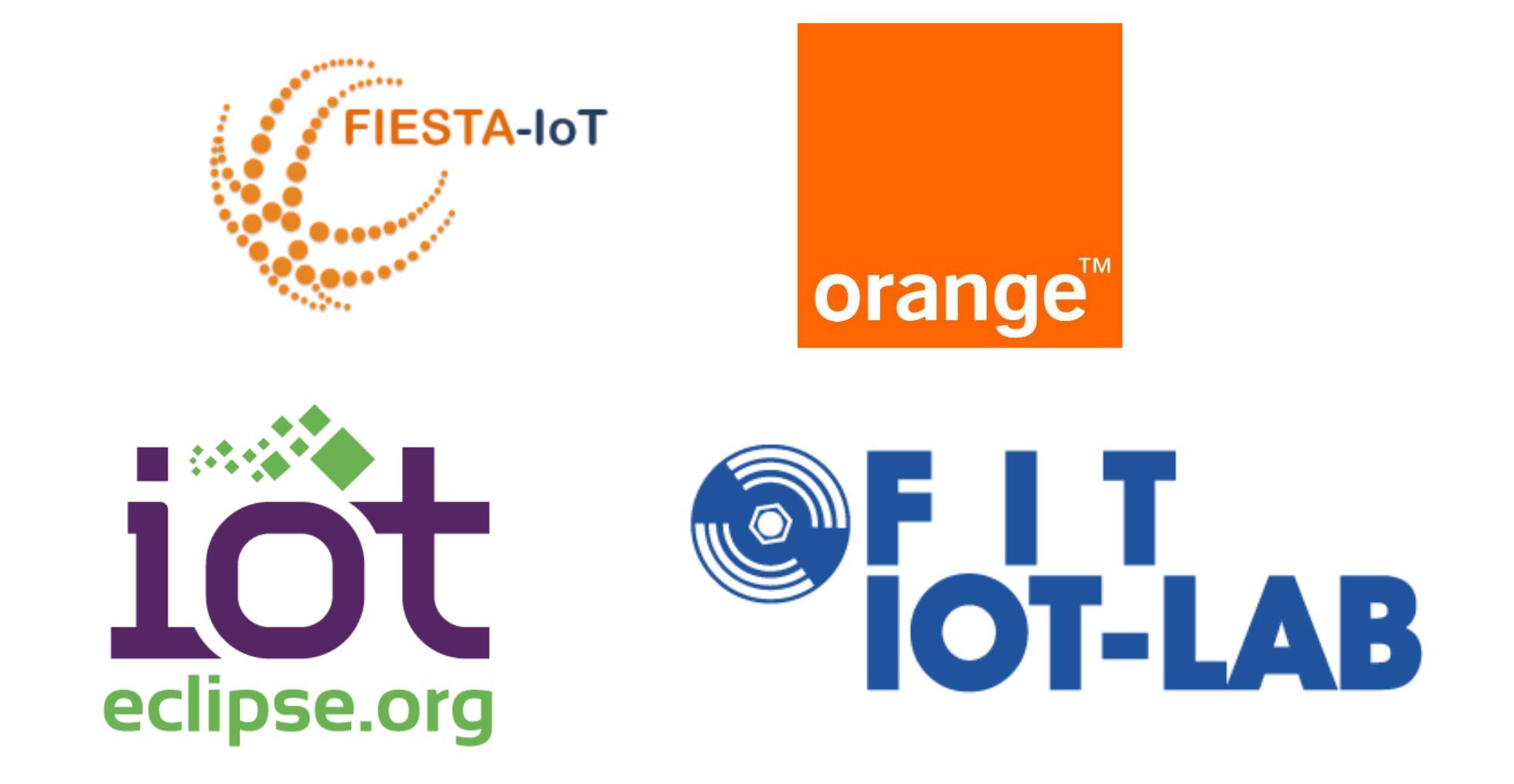

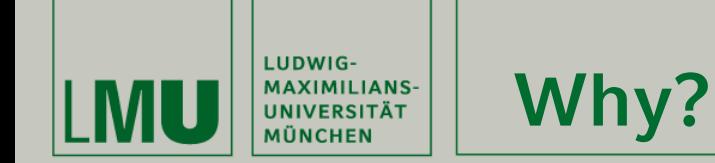

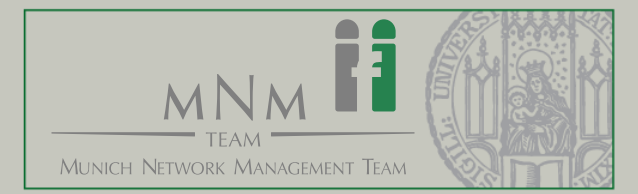

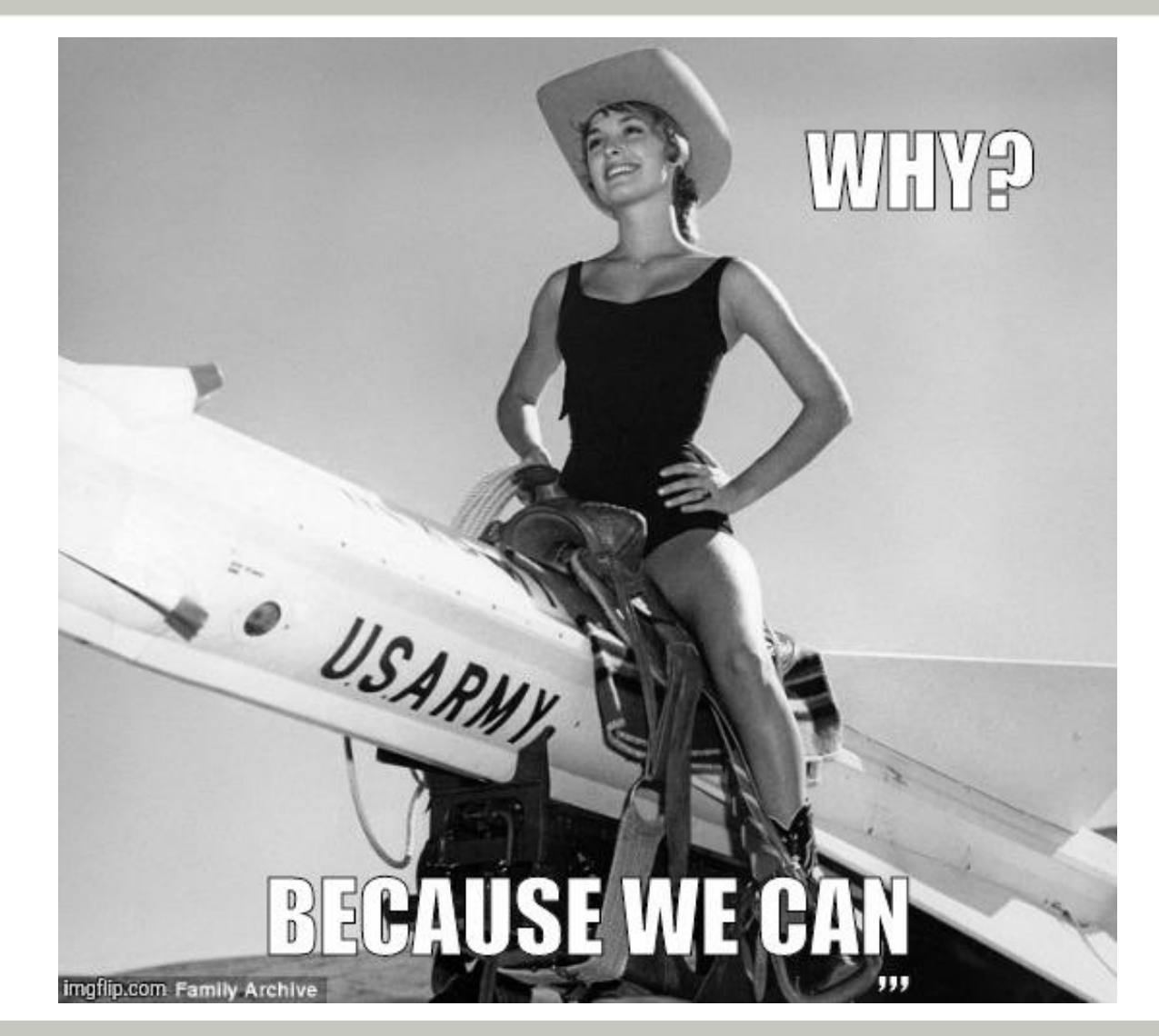

Building a Heterogeneous IoT Testbed - The Good, the Bad and the Ugly 33 Services and the Ugly 33 Services and the Ugly 33

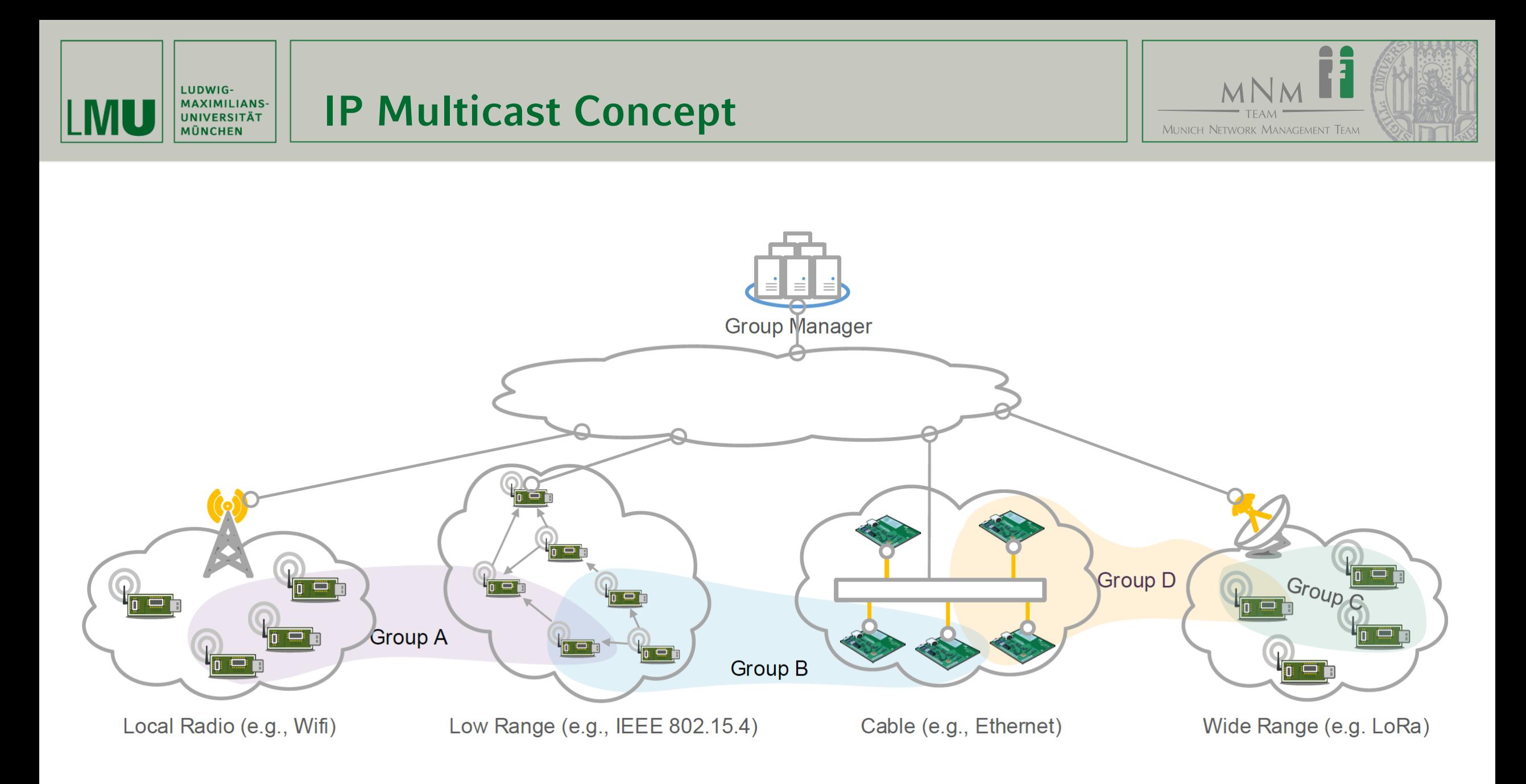

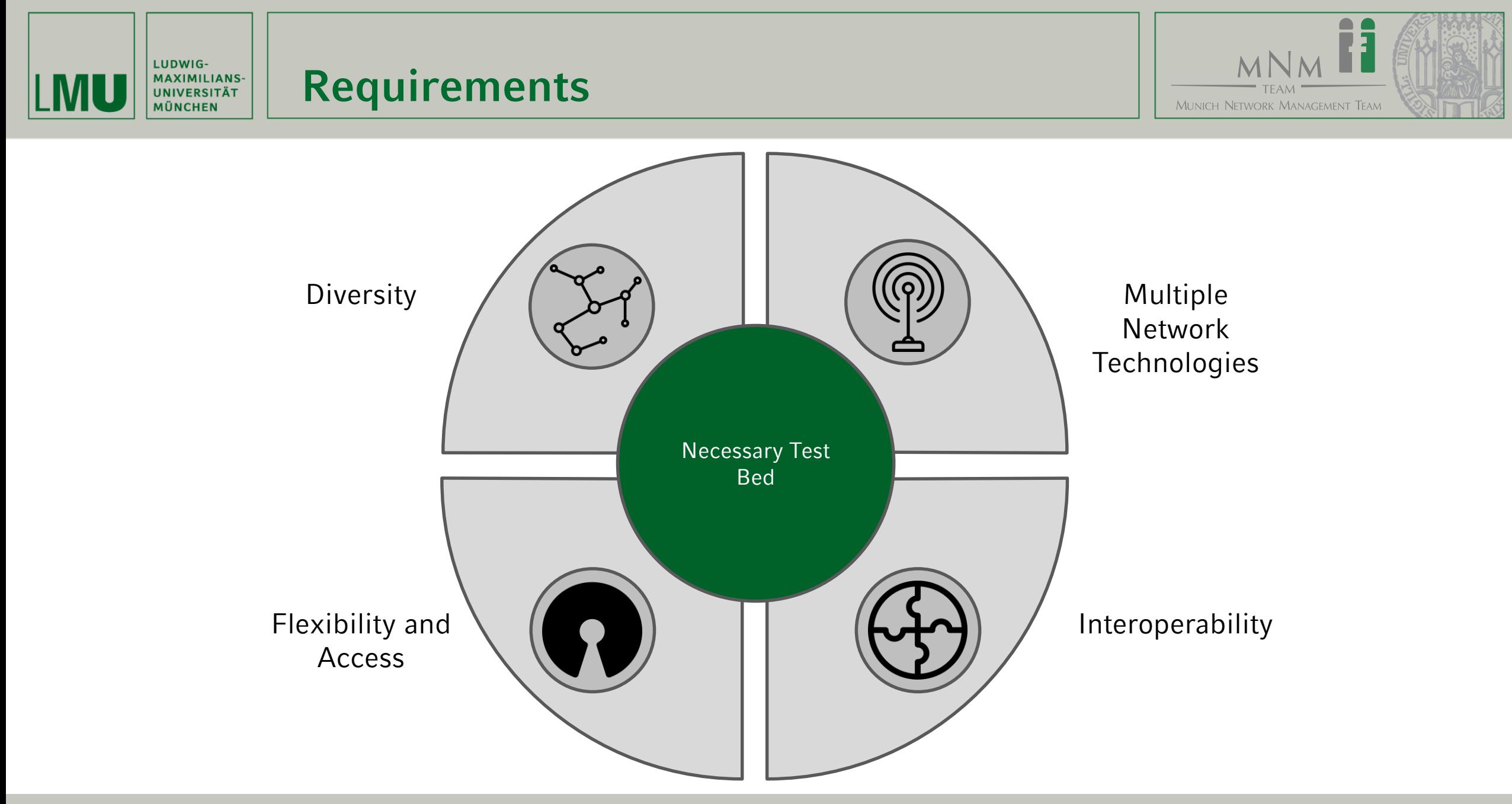

Building a Heterogeneous IoT Testbed - The Good, the Bad and the Ugly 5 Section 1999 1999 1999 1999 1999 1999 1

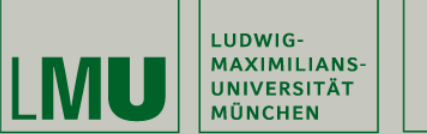

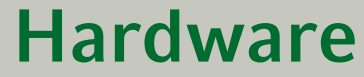

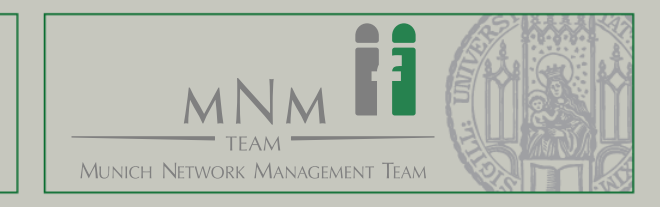

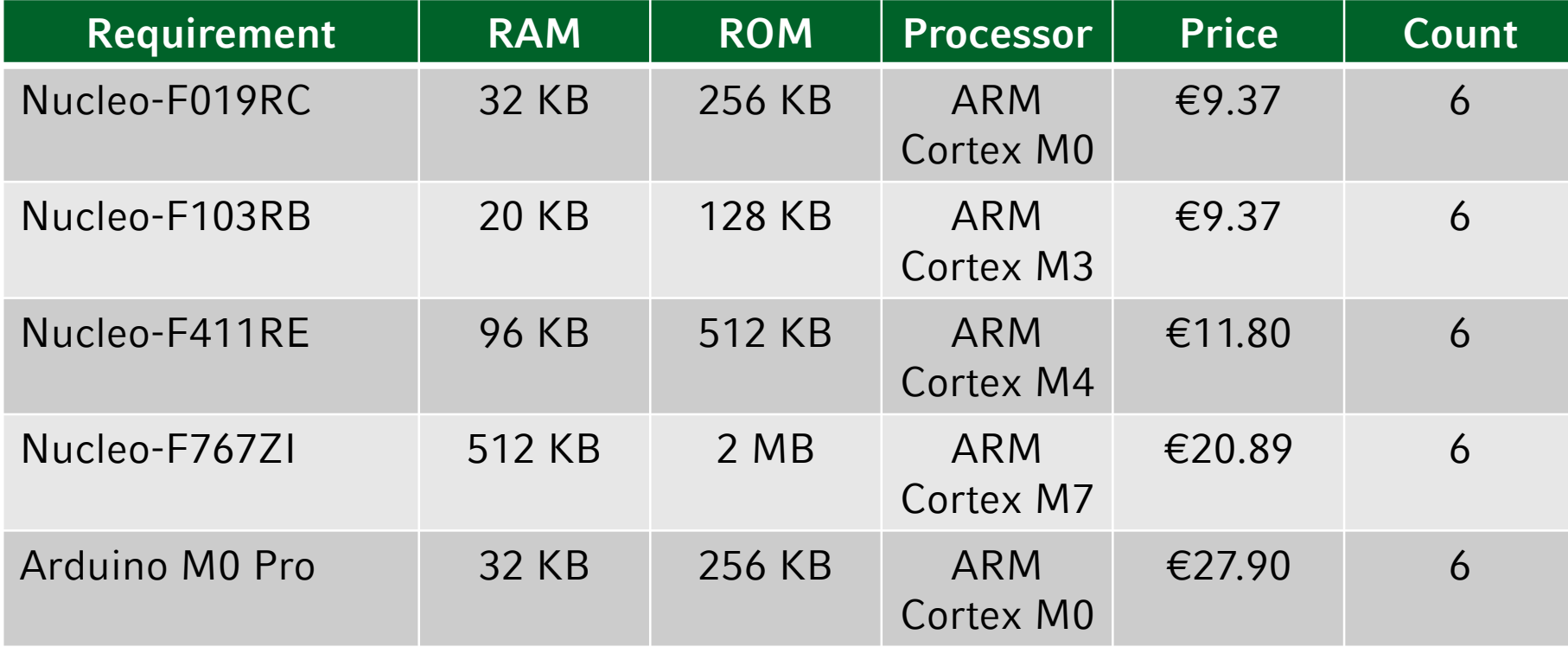

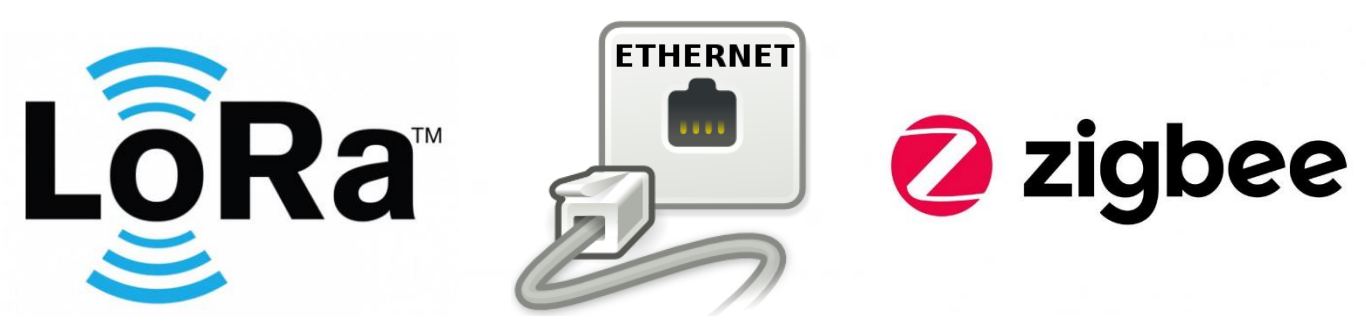

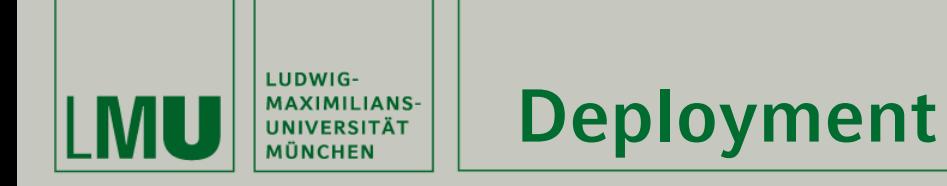

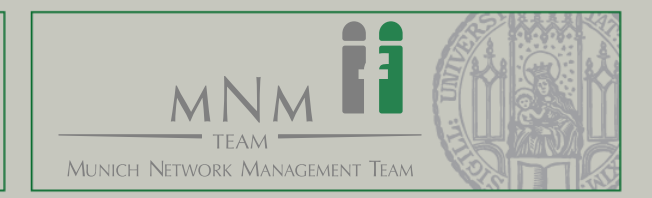

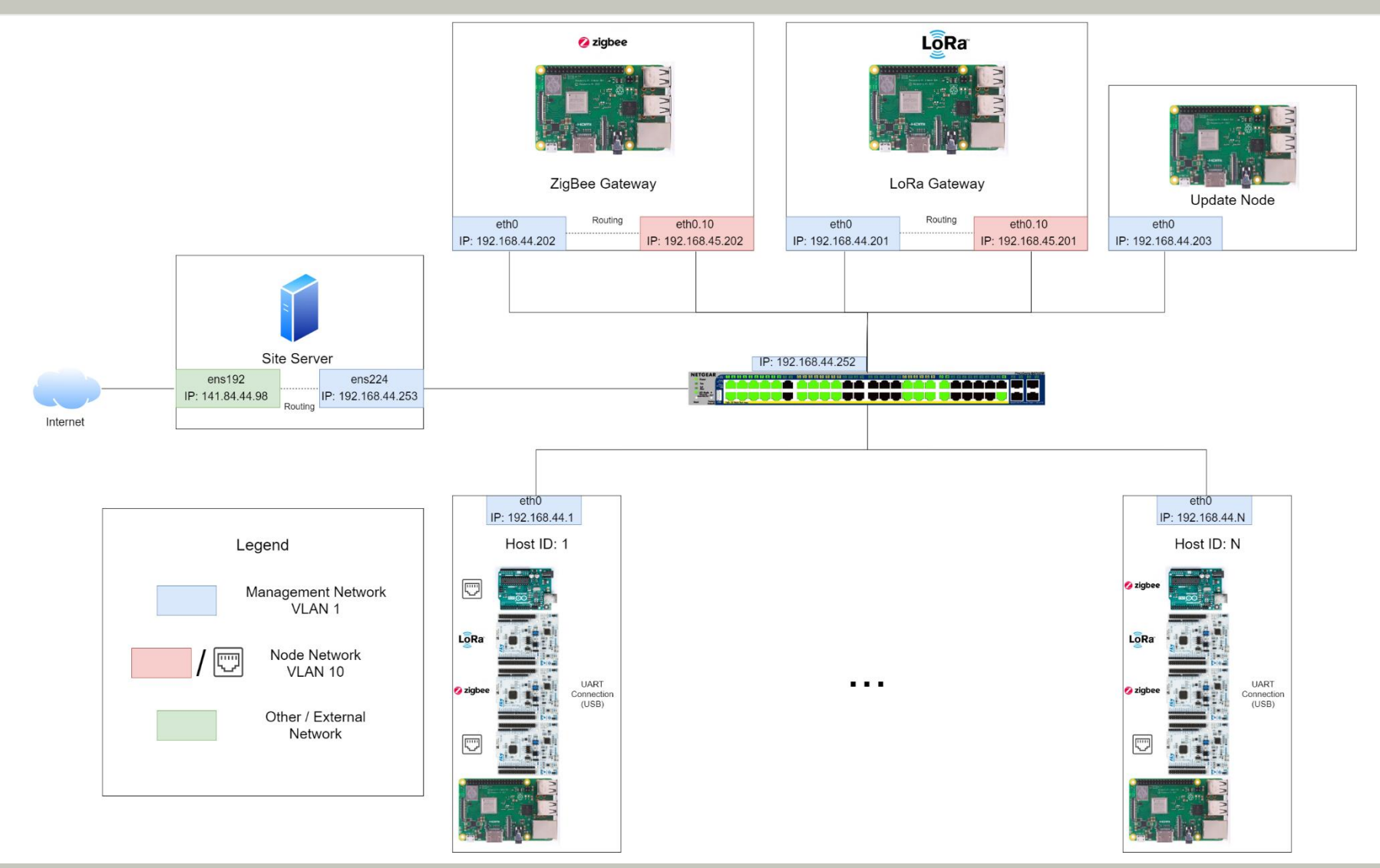

Building a Heterogeneous IoT Testbed - The Good, the Bad and the Ugly 7 and 7 and 7 and 7 and 7 and 7 and 7 and 7 and 7 and 7 and 7 and 7 and 7 and 7 and 7 and 7 and 7 and 7 and 7 and 7 and 7 and 7 and 7 and 7 and 7 and 7

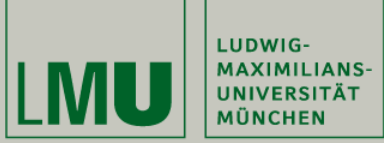

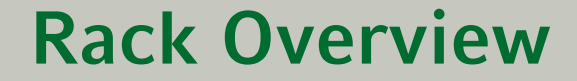

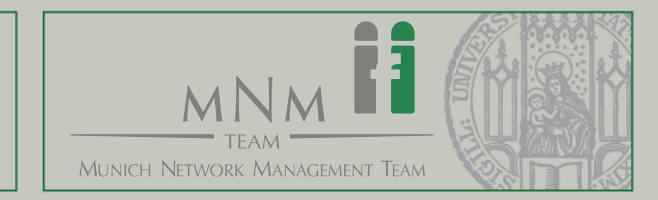

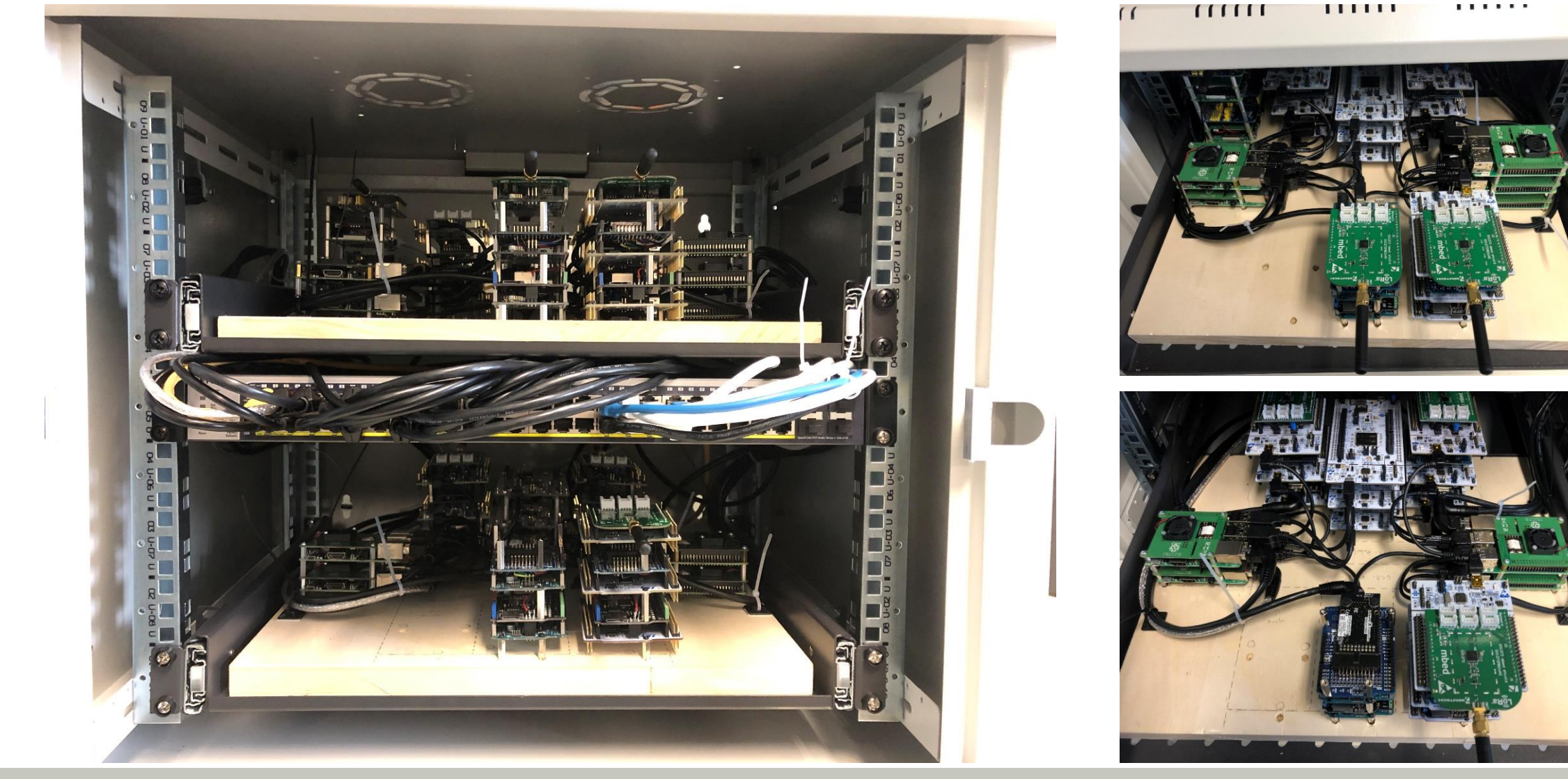

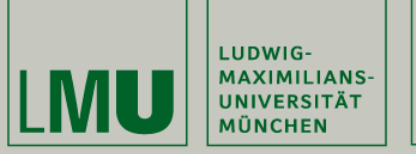

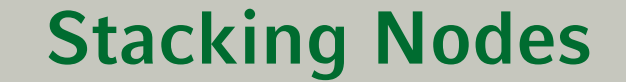

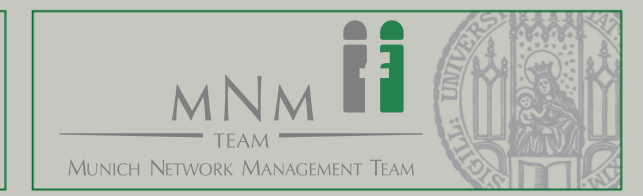

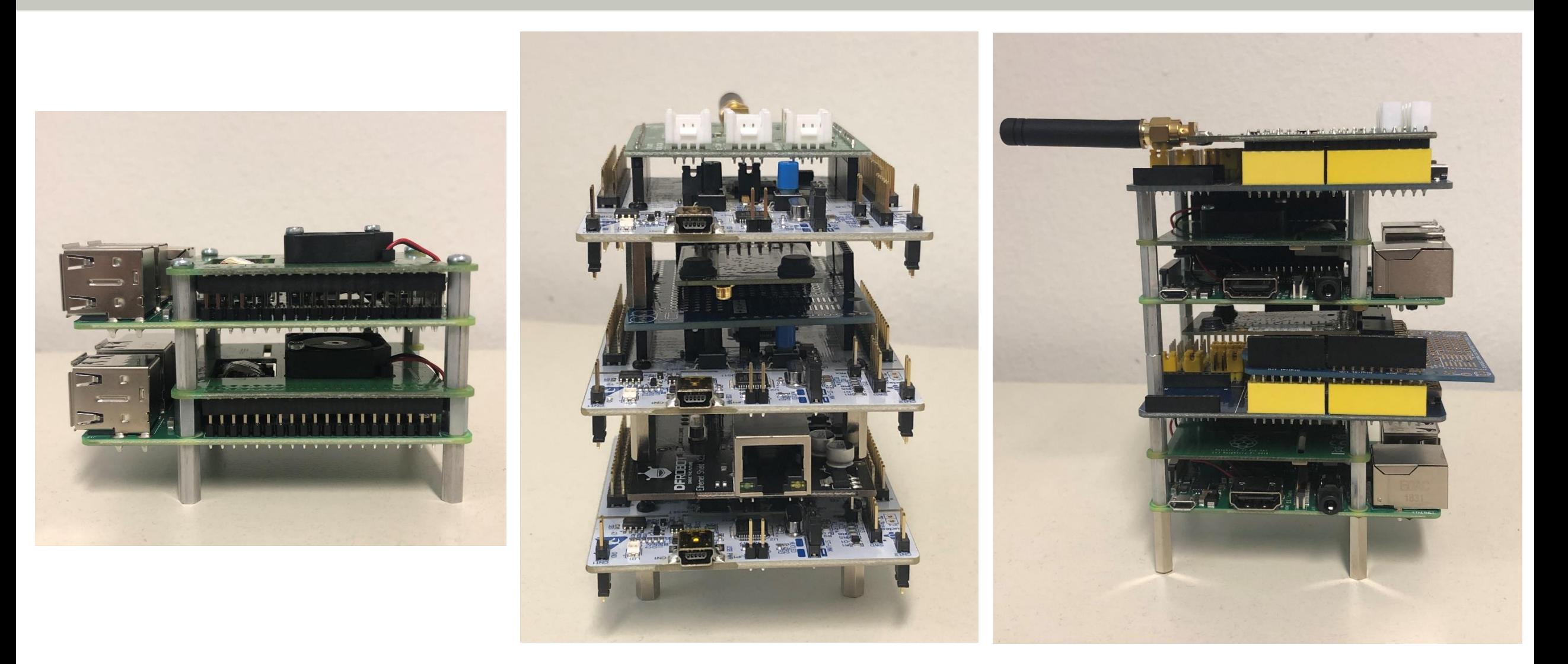

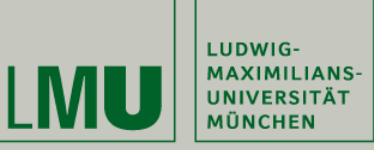

### **Shield Compatibility**

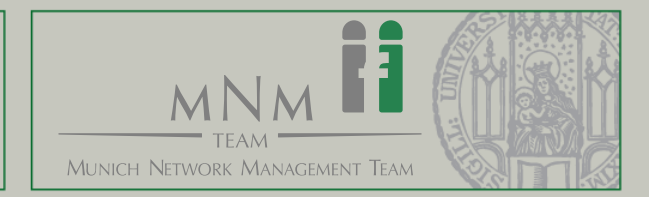

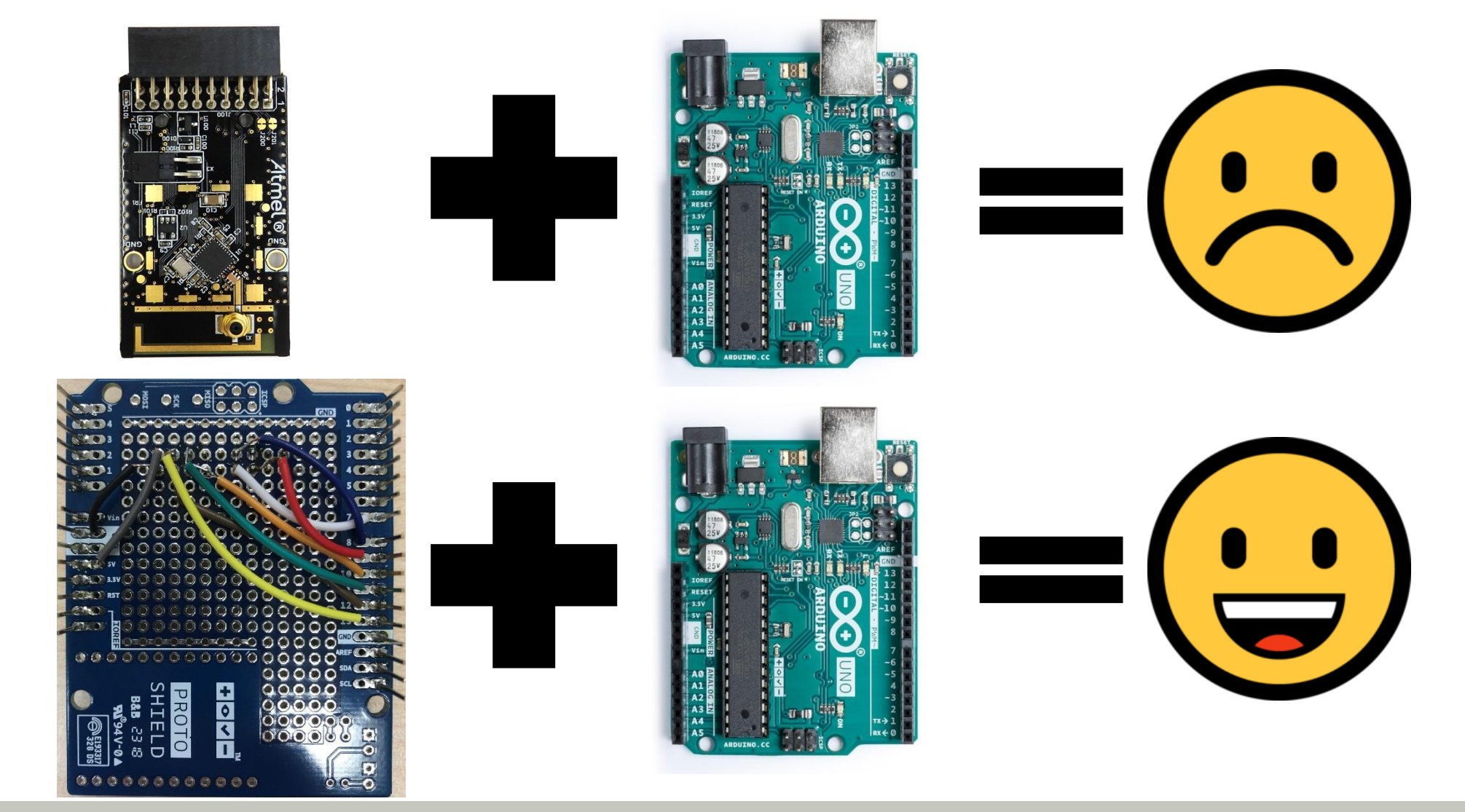

Building a Heterogeneous IoT Testbed - The Good, the Bad and the Ugly 10 and 10 and 10 and 10 and 10 and 10 and 10 and 10 and 10 and 10 and 10 and 10 and 10 and 10 and 10 and 10 and 10 and 10 and 10 and 10 and 10 and 10 an

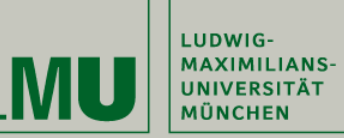

### **Networking Shields**

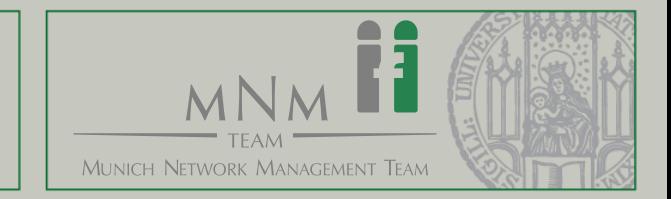

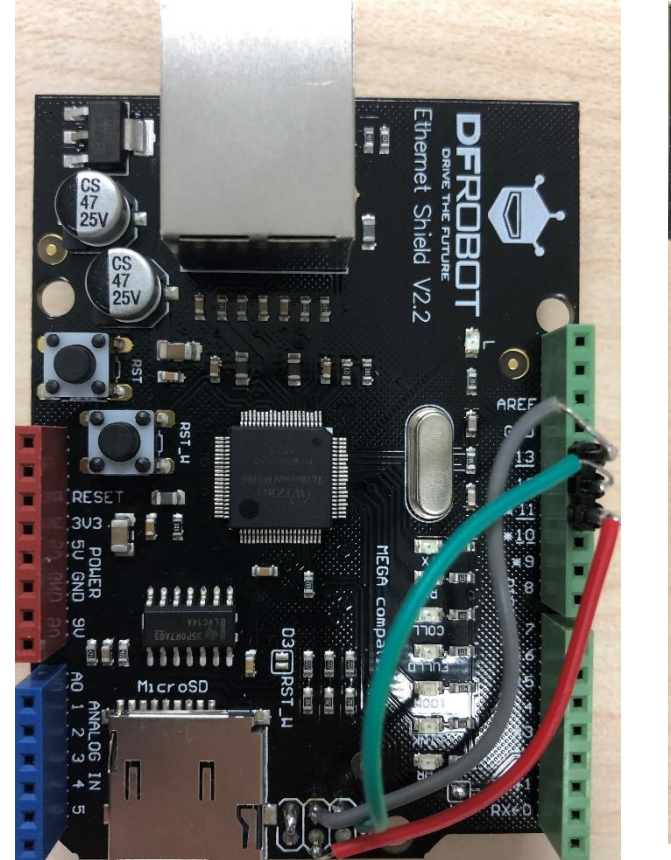

DFRobot Ethernet Shield V2.2

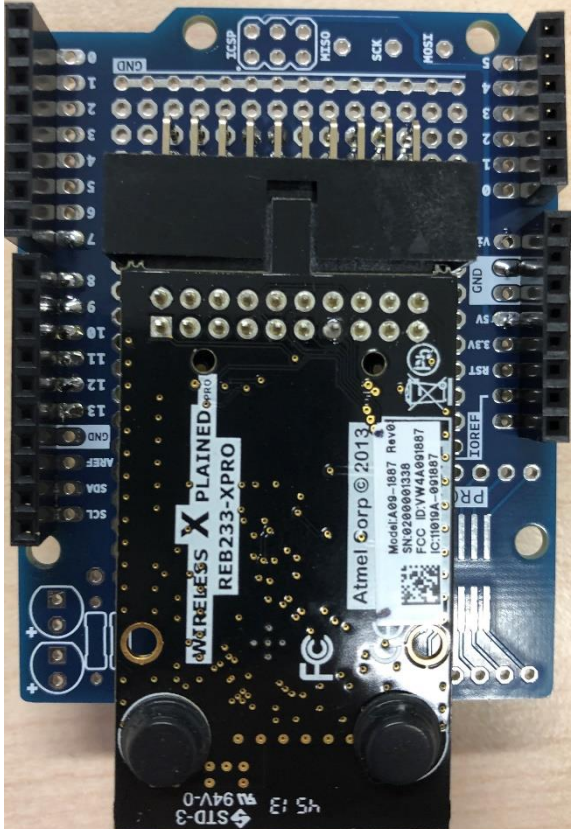

Atmel 802.15.4 / ZigBee Shield w/ Arduino Prototyping Shield

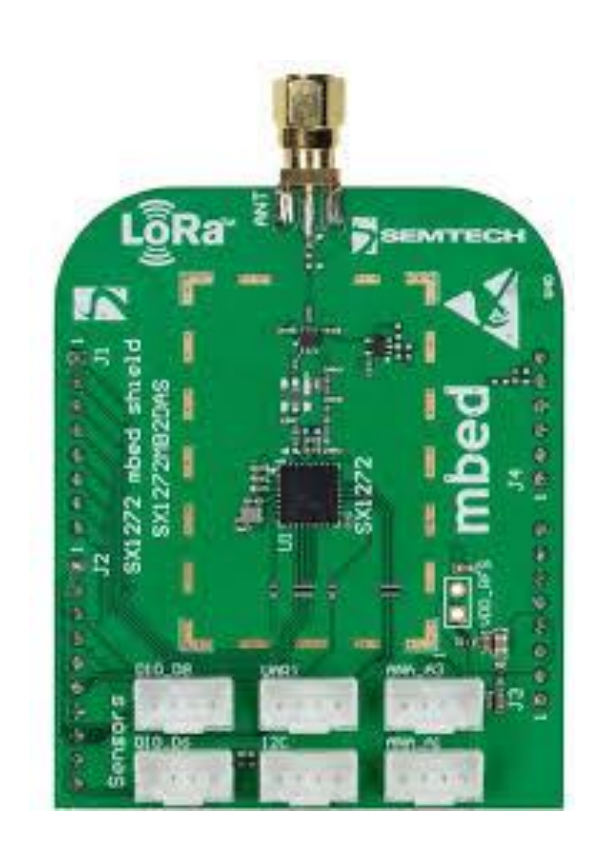

11

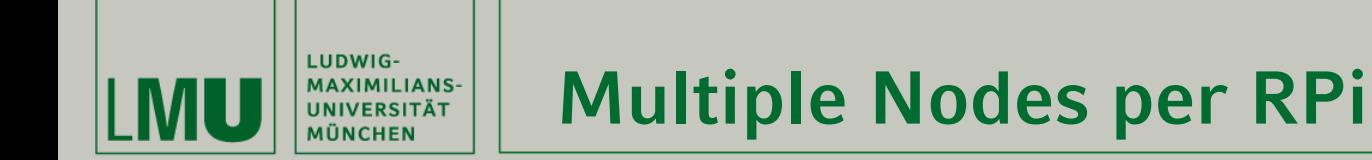

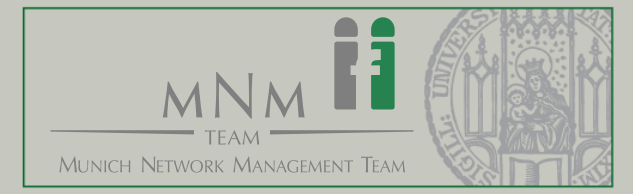

pi@raspberrypi:~ \$ ls -l /dev/ttyACM\* crw-rw---- 1 root dialout 166, 0 Feb 11 12:04 /dev/ttyACM0 crw-rw---- 1 root dialout 166, 1 Feb 11 12:04 /dev/ttyACM1 crw-rw---- 1 root dialout 166, 2 Feb 11 12:04 /dev/ttyACM2 crw-rw---- 1 root dialout 166, 3 Feb 11 12:04 /dev/ttyACM3

pi@raspberrypi:~ \$ cat /etc/udev/rules.d/stlink.rules

KERNEL=="ttyACM\*",SUBSYSTEM=="tty", SUBSYSTEMS=="usb", PROGRAM="/bin/serial.sh %k", SYMLINK+="iotlab/ttyON\_STLINK%c" […]

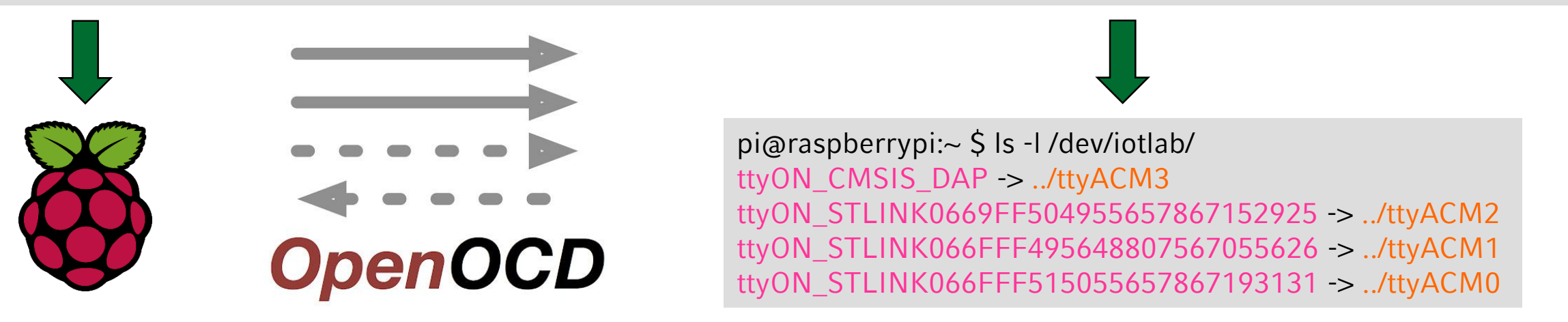

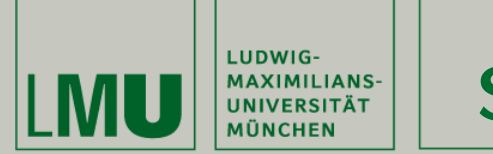

#### **Serial Redirection**

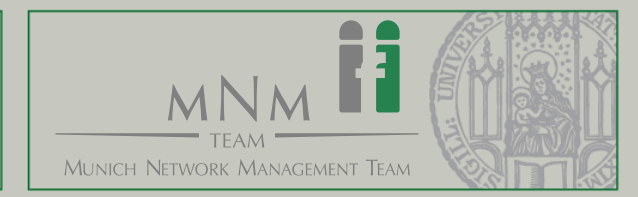

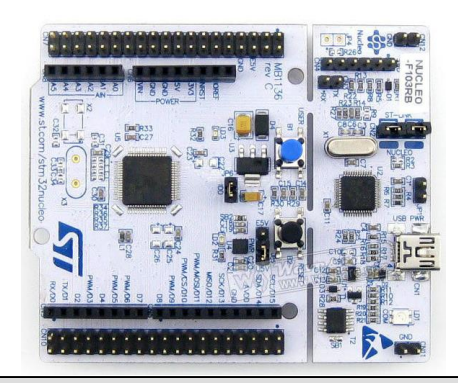

/dev/iotlab/ttyON\_STLINK0669FF504955657867152925

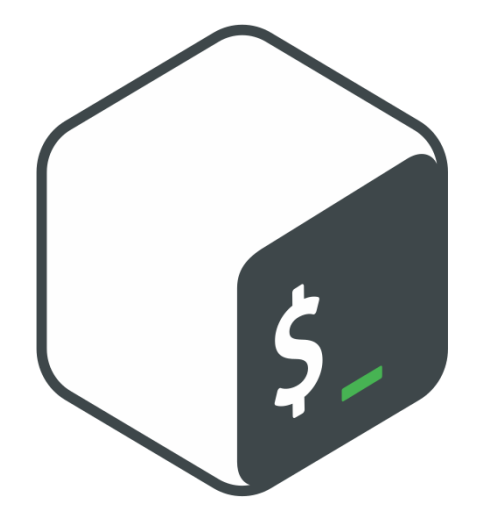

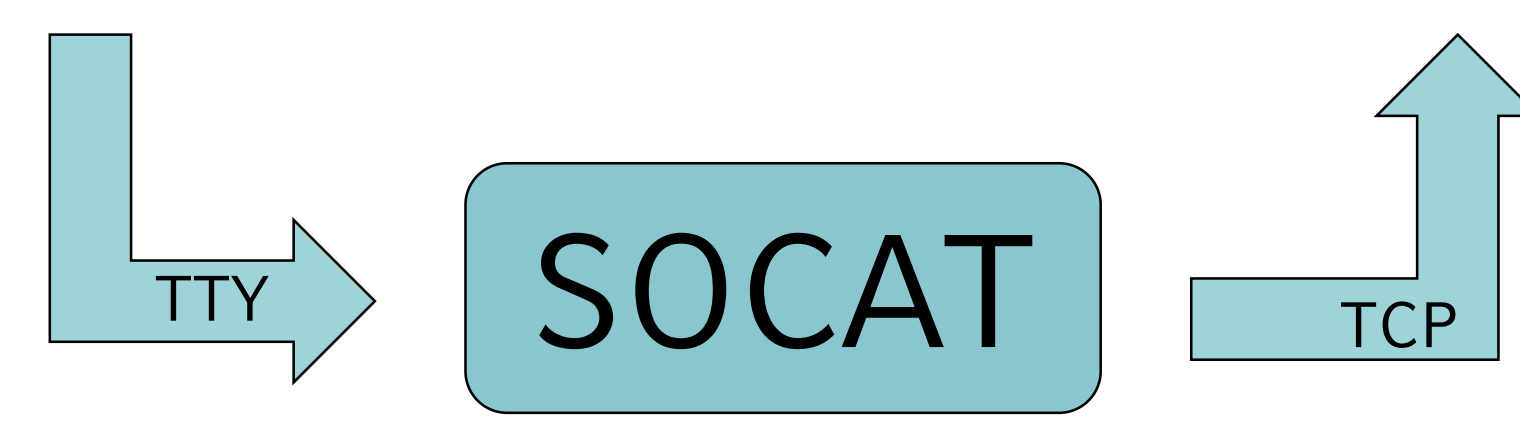

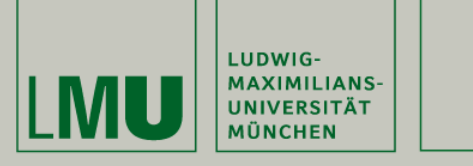

#### **Node Management**

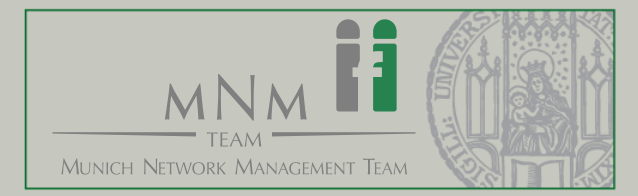

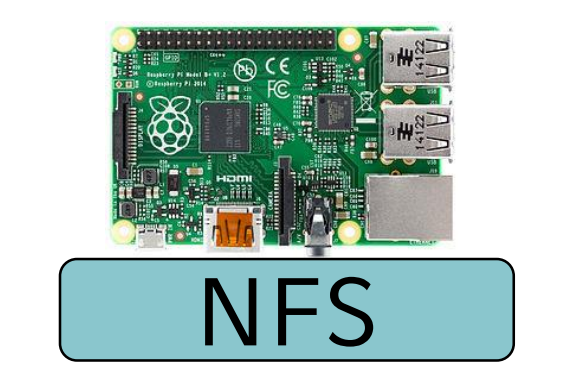

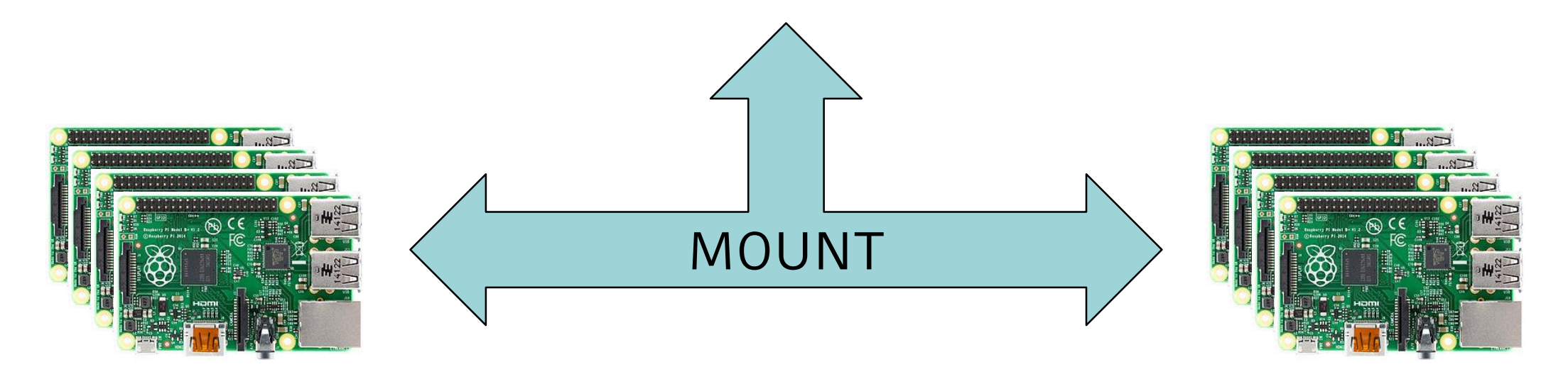

Building a Heterogeneous IoT Testbed - The Good, the Bad and the Ugly 14 Australian Communication and the Ugle

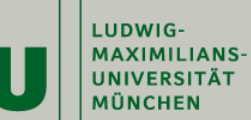

#### **Web Interface**

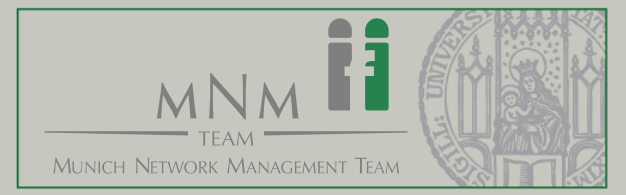

1 : st f411re : Lora  $|2:$  st f411re : Zigbee  $3:$  st f411re : Ethernet  $4:st$  f411re : Lora  $5:st_f411re:Zigbee$  $6:$  st f411re : Ethernet  $|7:$ st f091rc: Lora  $8:st_f091rc:Zigbee$  $|9:$  st f091rc : Ethernet 10 : st f091rc : Lora 11 : st  $f091rc$ : Zigbee 12 : st f091rc : Ethernet 13 : st f103rb : Lora 14 : st f103rb : Zigbee 15 : st f103rb : Ethernet 16 : st f103rb : Lora 17 : st f103rb : Zigbee 18 : st f103rb : Ethernet 19 : arduino zero : Lora  $|20:$  arduino zero : Zigbee  $|21:$  arduino zero: Ethernet  $|22:$  arduino zero: Ethernet  $|23:$  arduino\_zero : Zigbee 24 : st f767zi : Ethernet 25 : st f767zi : Ethernet 26 : st f767zi : Ethernet 27 : st f767zi : Ethernet  $|28:$  st f767zi : Ethernet 29 : st f767zi : Ethernet Choose File st-f767zi autotest.elf

ID:1 IP:192.168.44.3 ID:4 Type:st f411re Serial Port: 25060 ID:5 Type:st f411re Serial Port: 25061 ID:6 Type:st f411re Serial Port: 25062 ID:19 Type: arduino zero Serial Port: 25063

ID:2 IP:192.168.44.4 ID:27 Type:st f767zi Serial Port: 25060 ID:28 Type:st f767zi Serial Port: 25061 ID:29 Type:st f767zi Serial Port: 25062

Flash

Building a Heterogeneous IoT Testbed - The Good, the Bad and the Ugly 15 and 15 and 15 and 15 and 15 and 15 and 15 and 15 and 15 and 15 and 15 and 15 and 15 and 15 and 15 and 15 and 15 and 15 and 15 and 15 and 15 and 15 an

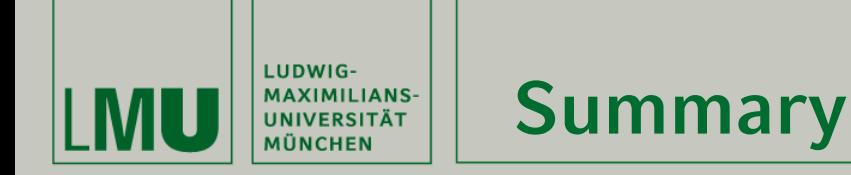

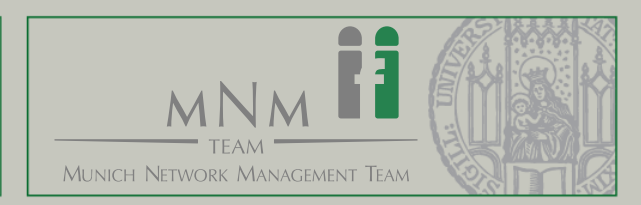

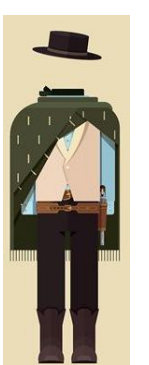

### The Good

- **Flexibility**
- Off-The-Shelve
- New Approaches
- It's fun!

# The Bad

- **Compatibility**
- **Monitoring**
- **Networking**

**Stacks** 

# The Ugly

- User Management
- Web Interface
- Soldering Required

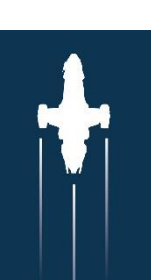

# The Future

- Improved logging for experiments
- Sandboxing of RPi
- Integration with FIT IoTLab
- Implementation of better Networking Stacks

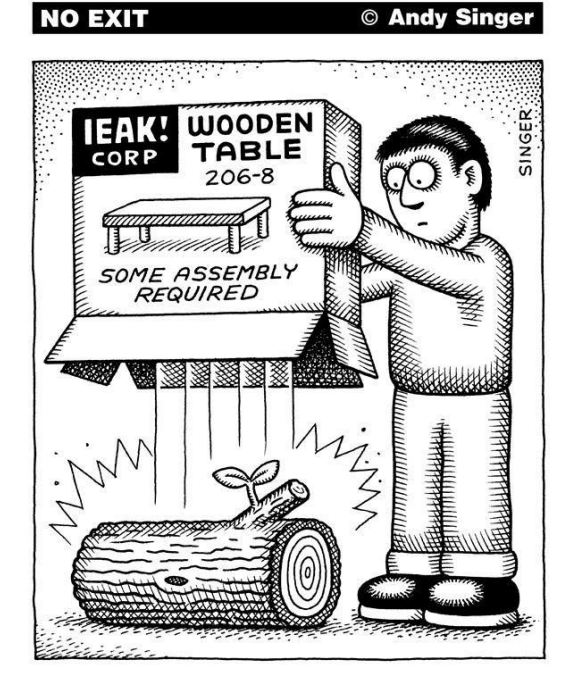